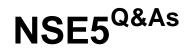

Fortinet Network Security Expert 5 Written Exam (500)

### Pass Fortinet NSE5 Exam with 100% Guarantee

Free Download Real Questions & Answers PDF and VCE file from:

https://www.leads4pass.com/nse5.html

100% Passing Guarantee 100% Money Back Assurance

Following Questions and Answers are all new published by Fortinet Official Exam Center

Instant Download After Purchase

100% Money Back Guarantee

😳 365 Days Free Update

Leads4Pass

800,000+ Satisfied Customers

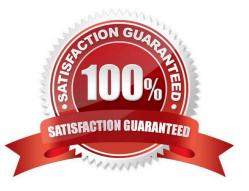

# Leads4Pass

### **QUESTION 1**

A user selects Install Config for a managed FortiGate device, as shown in the exhibit.

| EFortiManager-VM64       Device Manager       Policy & Objects         ADOM       MyADOM       Image: Add Device       Image: Add Group |               |                                                                                                    |
|----------------------------------------------------------------------------------------------------|---------------|----------------------------------------------------------------------------------------------------|
| Devices & Groups                                                                                                    |               |                                                                                                    |
| Managed FortiGates(2)                                                                                                    | Device Name ~ | Treasure Config Status                                                                              |
| <ul> <li>DevFGT</li> <li>STUDENT-1</li> <li>Logging FortiGates(2)</li> </ul>                                                            | 🛤 DevFGT      | A                                                                                                   |
|                                                                                                    | G STUDENT-1   | Refresh     Sefresh     Sefresh     Sefresh     Sefresh     Re-install Config     Re-install Policy |
|                                                                                                    |               | Edit<br>Delete                                                                                      |
|                                                                                                    |               | <ul> <li>Add Device</li> <li>Add VDOM</li> <li>Create Group</li> </ul>                              |
|                                                                                                    |               | Import Policy                                                                                       |

Which two statements are true regarding this action? (Choose two.)

- A. It provides the option to preview configuration changes prior to installing them.
- B. It allows you to perform a quick install of device level settings, without the need to launch the Install wizard.
- C. Once initiated, the install process cannot be cancelled and changes will be installed on the managed device.
- D. It will launch the Install wizard to install any configuration changes to the managed device.

Correct Answer: BC

### **QUESTION 2**

In Transparent Mode, forward-domain is an attribute of \_\_\_\_\_\_.

- A. an interface
- B. a firewall policy

## Leads4Pass

C. a static route

D. a virtual domain

Correct Answer: A

### **QUESTION 3**

Which of the following must be configured on a FortiGate unit to redirect content requests to remote web cache servers?

A. WCCP must be enabled on the interface facing the Web cache.

- B. You must enabled explicit Web-proxy on the incoming interface.
- C. WCCP must be enabled as a global setting on the FortiGate unit.
- D. WCCP must be enabled on all interfaces on the FortiGate unit through which HTTP traffic is passing.

#### Correct Answer: A

### **QUESTION 4**

Bob wants to send Alice a file that is encrypted using public key cryptography.

Which of the following statements is correct regarding the use of public key cryptography in this scenario?

- A. Bob will use his private key to encrypt the file and Alice will use her private key to decrypt the file.
- B. Bob will use his public key to encrypt the file and Alice will use Bob\\'s private key to decrypt the file.
- C. Bob will use Alice\\'s public key to encrypt the file and Alice will use her private key to decrypt the file.
- D. Bob will use his public key to encrypt the file and Alice will use her private key to decrypt the file.
- E. Bob will use Alice\\'s public key to encrypt the file and Alice will use Bob\\'s public key to decrypt the file.

Correct Answer: C

### **QUESTION 5**

Which of the following products provides dedicated hardware to analyze log data from multiple FortiGate devices?

- A. FortiGate device
- B. FortiAnalyzer device
- C. FortiClient device
- D. FortiManager device

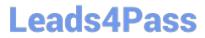

- E. FortiMail device
- F. FortiBridge device
- Correct Answer: B

NSE5 PDF Dumps

NSE5 VCE Dumps

**NSE5 Braindumps**